**МБОУ «Западнодвинская средняя общеобразовательная школа №1»**

# **Проектная работа**

# **по разработке и созданию сайта**

## **«Над Двиной»**

**Автор работы: Петрова Мария**

**ученица 9 «б» класса**

**Руководитель работы: Петрова Е.П.,**

**учитель информатики**

**г. Западная Двина**

**2015 год**

## Проектная работа по созданию сайта «Над Двиной»

## Оглавление

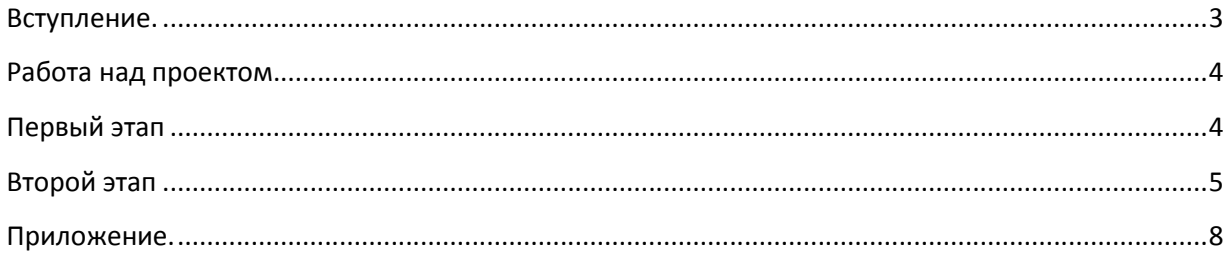

## **Вступление.**

Информационный проект «Над Двиной» призван систематизировать информацию о поэтах города Западная Двина и Западнодвинского района, а так же о песнях, написанных их стихи. В ходе реализации проекта были собраны и изучены работы поэтов нашего района. Часть работ была получена лично от литераторов, часть стихотворении сзяты из книги "С любовью в сердце". Стихотворения западнодвинских поэтов; изд. "РИТА" (ЧП Лапченко А.Б., г. Торопец), 2007 год. В планах интегрировать этот проект в полноценную литературную карту Западнодвинского района.

Цель проекта – оставить памятные биографические данные о местных поэтах и музыкантах, подготовив информационно-содержательное, поисково-исследовательское наполнение сайта и, определив основные формы представления информации, объединить результаты работы литераторов разных лет и профессий, способствовать сохранению памяти об этих людях, о их любви к родной западнодвинской земле.

Характер координации - *непосредственный,* то есть с *открытой координацией.* Учитель (координатор) участвует в проекте в своем собственном статусе, направляет работу, организует отдельные этапы проекта. Здесь важным является отказ от авторитарного руководства, работа в содружестве с учащимися с сохранением консультирующих функций, без навязывания своих решений.

Характер контактов. Этот проект - *внутренний*, он организован внутри одной школы.

Продолжительность проведения. Проект *долгосрочный*, так как разработан в течении двух месяцев подготовки сайта и сбора информации. Проект составлен таким образом, чтобы он имел свое логическое продолжение и наполнение новыми работами литераторов и новыми именами.

Полученные данные – в результате проделанной работы была достигнута поставленная цель, был разработан и оформлен сайт «Над Двиной». Конечно, полученный результат обладает лишь субъективной новизной, но насколько важна она для участников проекта. Данный проект принимает участие в областном конкурсе сайтов «Компьютерия Плюс» в номинациях «Виртуальное путешествие: знакомые незнакомцы» и «Имя на литературной карте Тверской области».

## Работа над проектом.

Первым шагом в работе над проектом - обозначение проблемного поля, выявление некой потребности, которая должна быть удовлетворена  $\mathbf{B}$ результате работы. Информационный проект предполагает работу  $\bf{B}$ структуре исследовательской деятельности.

Проблемное поле - подготовить информационно-содержательное наполнение сайта, определить основные формы представления информации.

Разрабатываемый сайт должен был содержать: предмет информационного поиска; обозначением поэтапность поиска  $\mathbf{c}$ промежуточных результатов; аналитическую работу над собранными фактами и материалами, их электронную обработку; выводы; корректировку первоначального направления (если потребуется); дальнейший поиск информации по уточненным направлениям; анализ новых фактов; обобщение и т.д. (до получения результатов, удовлетворяющих решению проблемы оформление информационного поиска); заключение, результатов (обсуждение), презентация сайта (защита), внешняя оценка, (рефлексия).

## Первый этап

Создание сайта – первый этап, решает две задачи: первая представляет собой формулирование целей и задач, которые предполагается достигнуть при реализации проекта, а также критериев и путей достижения этих целей, вторая заключается в комплексном планировании необходимых мероприятий по реализации веб проекта, включая собственно разработку различных планов, формирование основных идей и принципов сайта, проведение исследований, определение целевого сегмента потребителей (целевой аудитории), источников финансирования, состава исполнителей проекта и т.п. Данный этап имеет весьма важное, если не сказать - основополагающее значение, ведь от собранной в ходе его информации и принятых на основе ее анализа решений в конечном итоге зависит эффективность сайта и жизнеспособность выстроенной впоследствии web системы.

#### Определение целей создания сайта

Прежде чем создавать сайт нужно было определить назначение его, ответив

- на вопросы:
- Почему я создаю свой сайт?
- Для какой аудитории создается сайт?
- Какой информацией я хочу поделиться на страницах своего сайта?

#### Актуальность

2015 год объявлен годом литературы. Литература - это не только произведения классиков, но и творения местных поэтов, которые воспевают красоту своей малой родины, любовь и бережное отношение к ней. Прежде всего на сайте в первую очередь опубликованы стихи о нашем городе и районе.

#### *Планирование структуры сайта*

Определив назначение и аудиторию нашего сайта я перешла к планированию его базовой структуры. Начала работу, составив список всей информации, которую я хотела бы включить. Этот список изменялся по мере возникновения новых идей. Вся собранная информация была разбита на логические группы: решила, что каждому поэту надо посвятить отдельную страницу, но это оказалось мало, поэтому стала использовать вложенные страницы со стихами авторов, объединенные различной тематикой.

## **Второй этап**

Вторым этапом работы является непосредственная реализация идеи [сайт под кл](http://www.divier.ru/uslugi/korporativnyy_sayt_prestige/)юч . В ходе него последовательно решаются как различные подготовительные и обеспечительные вопросы (выбор места размещения сервера, поставщика услуг доступа в интернет, регистрация домена и т.п.), так и вопросы, связанные с непосредственным обеспечением его работы: [дизайн сай](http://www.divier.ru/uslugi/dizayn_saytov/)та и его структура, производится первоначальное информационное наполнение сайта, интегрирование в существующие у владельца информационные системы, тестирование и размещение сайта на хостинге. Помимо этого в сюда же включаются и последующие мероприятия, такие, как [поддержка сай](http://www.divier.ru/uslugi/podderzhka_saytov/)та, развитие и совершенствование ресурса – периодические обновление содержимого (контента) и проверки корректности работы, а также необходимые технические и технологические обновления.

#### *Выбор хостинга для сайта.*

Для создания своего сайта я решила остановиться на он-лайн конструкторе сайтов Ucoz, так как он предоставляет возможность использования бесплатного хостинга для неограниченного количества страниц, позволяет самому подобрать дизайн сайта и использовать наполнение сайта своими материалами, вставлять на страницы динамические изображения, видео и презентации. Зарегистрировшись на данном хостинге следующим этапом было выбор подходящего домена для сайта. Так как домены третьего уровня предоставляются пользователям бесплатно, поэтому мне необходимо было придумать домен третьего уровня. Домен должен легко запоминаться и отражать назначение сайта, поэтому остановилась на домене nad-dvinoi. Таким образом сформировался окончательный адрес моего сайта. Сайт расположен в сети Интеренет по адресу: [http://nad](http://nad-dvinoi.ucoz.ru/)[dvinoi.ucoz.r](http://nad-dvinoi.ucoz.ru/)u

#### *Подготовка структуры сайта*

Определив, какую информацию должна содержать каждая страница сайта, я рассчитала, какие страницы должен содержать мой сайт. После этого продумала систему их связывания с помощью гиперссылок. Изучила возможности предоставляемых тем и фонов на хостинге, подобрала изображения для фона и темы для страниц своего сайта. На главной странице будут располагаться новости сайта, обязательной должна стать страницы с информацией о сайте и об авторе сайта, где находится информация о том, почему я решила создать такой сайт.

#### *Наполнение сайта*

Для наполнения сайта информацией я использовала книгу "С любовью в сердце". Стихотворения западнодвинских поэтов; изд. "РИТА" (ЧП Лапченко А.Б., г. Торопец), 2007 год. Часть работ была предоставлена авторами. Например, своими стихами и фотографиями, звуковыми записями своих стихов поделился Прокофьев Александр Владимирович, учитель физики нашей школы, а также записи песен на стихи западнодвинских поэтов предоставил Василевский Константин Тимофеевич, учитель музыки нашей школы.

Наиболее трудоемким и сложным оказался этап создания музыкальных и звуковых видеороликов на предоставленные записи музыки и стихов. Для создания видеороликов использовала фотографии, которые были предоставлены Прокофьевым А.В., мои собственные фотографии, а также часть фото взята в официальной группе «Западная Двина» на портале «В Контакте». Необходимо было чтобы звуковой и видеоряд соответствовали друг другу, применить красивые видеоэффекты. Для создания видеороков остановилась на платной программе «ФотоШоу Про», которая дала мне возможность реализовать мне мои планы.

Следующий этап – размещение видеороликов на страницах сайта таким образом, чтобы пользователь мог их просмотреть не покидая страницу сайта. Такую возможность предоставляет сторонний ресурс You Tube, который дает возможность хранить созданные видеоролики с собственном видеоканале, а также возможность их размещения на сторонних ресурсах, для чего понадобилось знание возможностей языка гипертектовой разметки текста HTML.

В ходе участия в конкурсе сайтов, необходимо было поучаствовать и в социальной акции. Социальная акция, которая проходила в стенах нашей школы в феврале – «Чистое слово», посвященная чистоте русского языка и любви к нему. Так как акция по теме очень схожа с темой моего сайта, то отчет об акции, ее этапах и мероприятиях был сделан в виде он-лайн презентации на сервисе Prezi.com, и созданная презентация с помощью HTML-кода так же размещена на сайте.

Для размещения счетчика посещения сайта и временной линейки возраста сайта также потребовалось знание скриптов на языке создания сайтов HTML.

В настоящее время сайт находится в свободном доступе в сети Интерет и вы можете с ним подробно ознакомиться. Создана также мобильная версия сайта, на которую можно перейти по ссылке.

Выводы: Информационный проект увековечил данные о поэтах нашего города и района, собрал их произведения, обеспечил доступ широкого круга пользователей к данной информации.

В результате проделанной работы была достигнута поставленная цель, был разработан и оформлен сайт «Над Двиной». Конечно, полученный результат обладает лишь субъективной новизной, но насколько важна она для участников проекта.

## **Приложение.**

## Конструктор сайтов Ucoz:

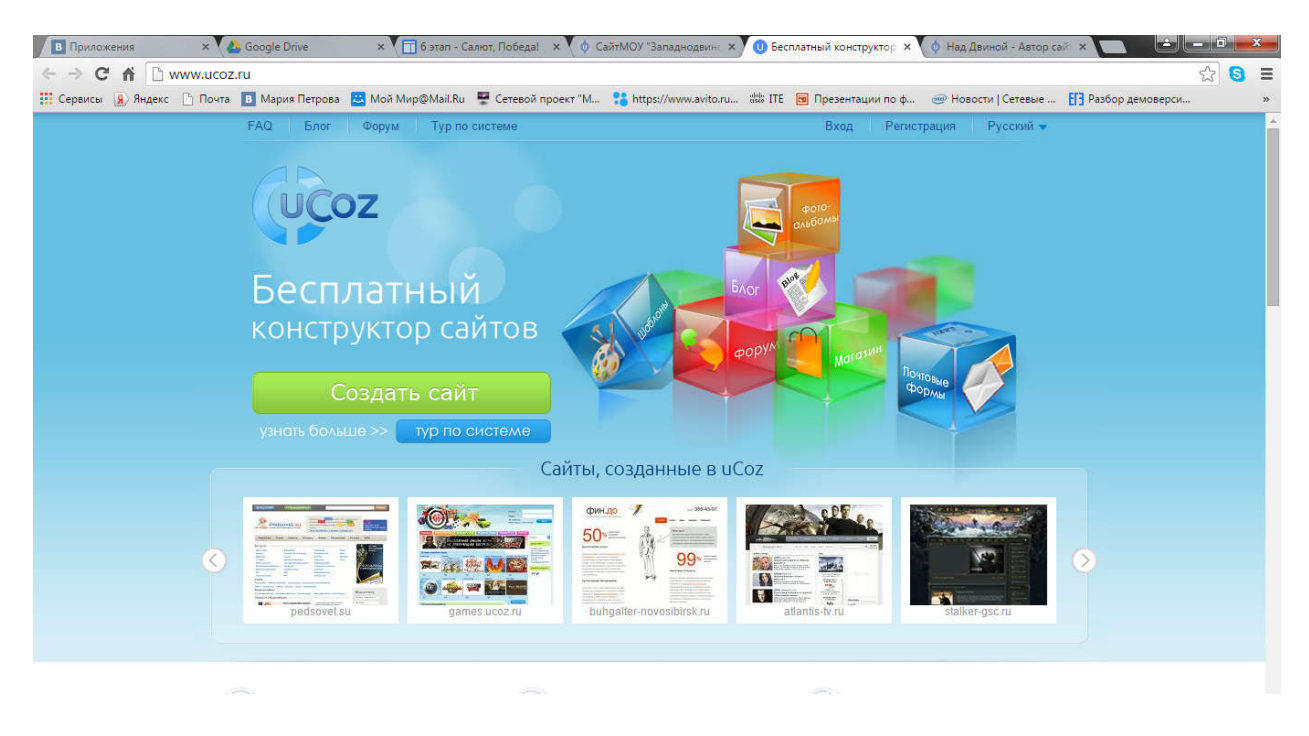

Главная страница сайта (заголовок и логотип областного конкурса сайтов)

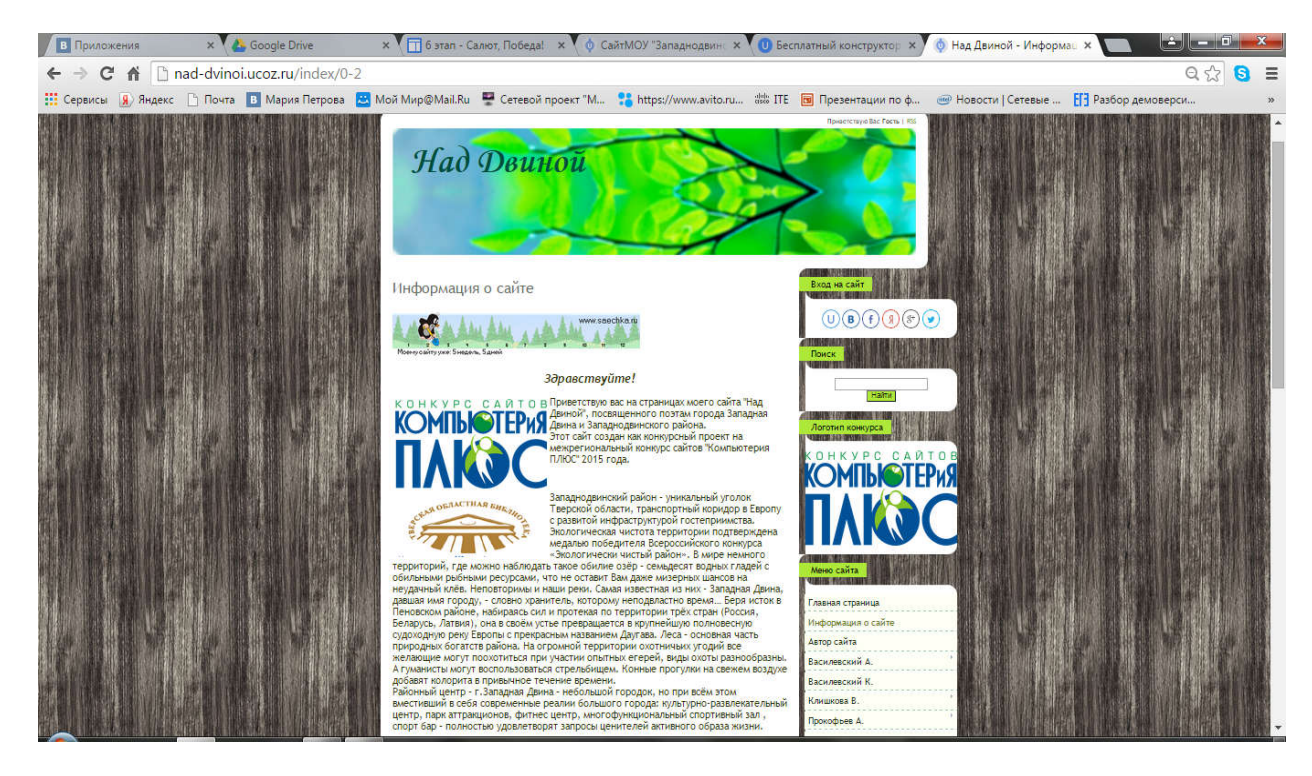

#### Cтраница автора сайта со встроенной презентацией о социальной акции

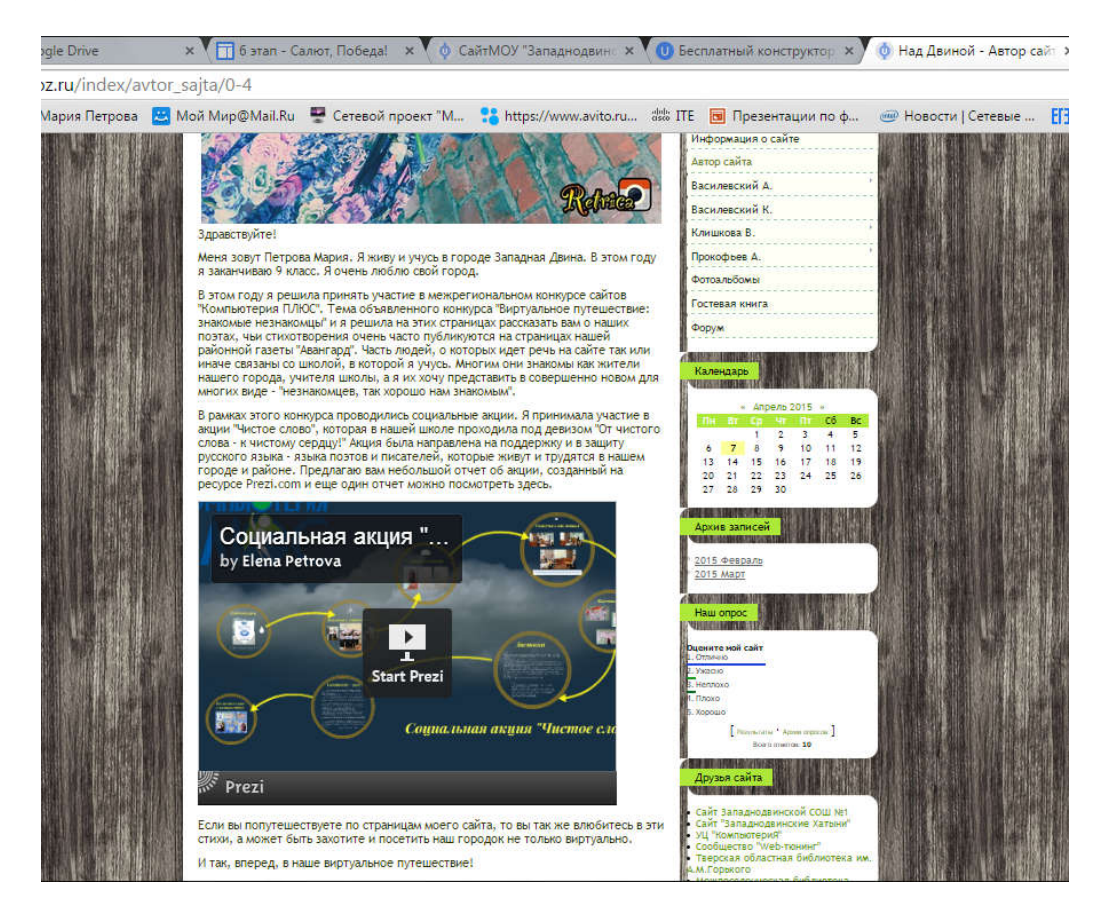

#### Страница, посвященная одному из авторов

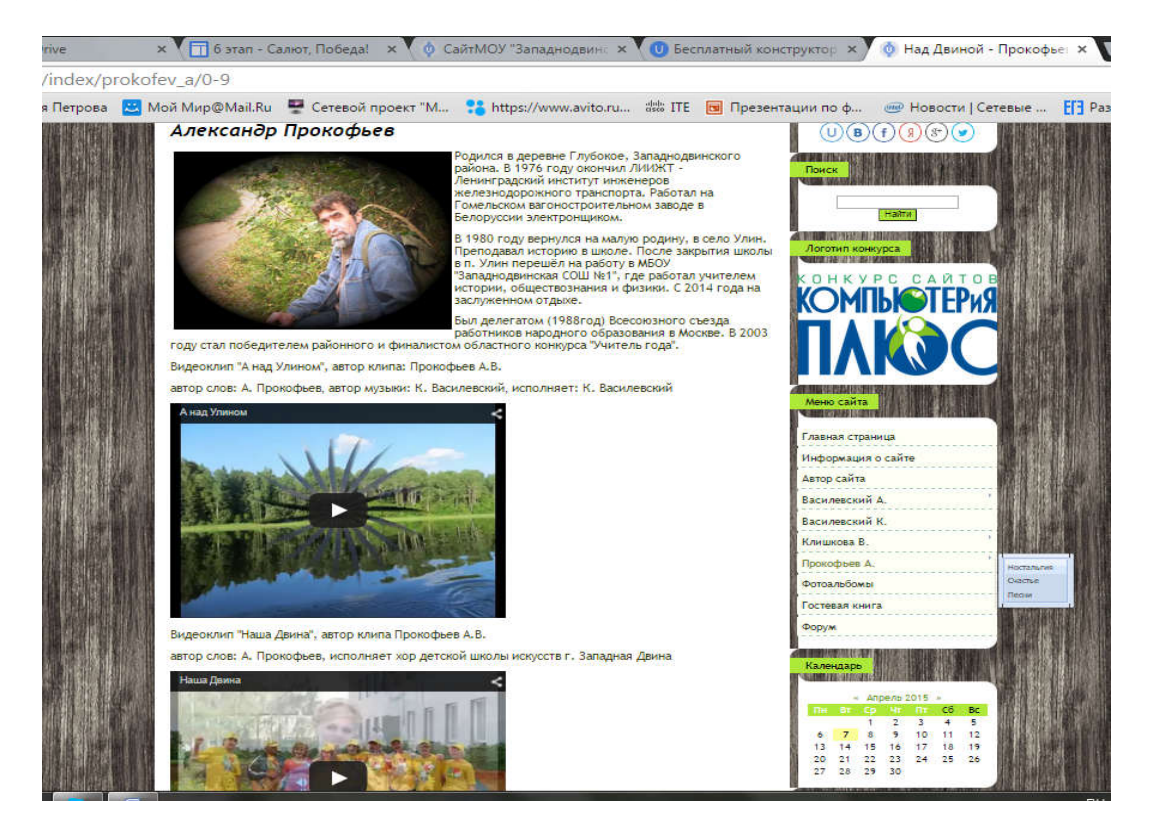